بسم االله الرحمن الرحيم اسئلة الاختبار الفصلي لمهارات الحاسب الالي [أسئلة اختبار - مهارات الحاسب الالي - محمد طيفور] 1) لا يمكن اعتبار الذاكره الفرعيه وحدة تخزين - صواب - **خطأ** 2) البرامج المزيفة لا تعتبر من انواع قرصنة البرامج - صواب - **خطأ** 3) يعتمد نظام التشغيل دوس Dos على الواجهات النصية، التي تتطلب من المستخدم التعامل بالأوامر الكتابية، ويستقبل فقط الأحرف والرموز من المستخدم لا غير. - **صواب** - خطأ 4) من اهم ايجابيات الحواسيب العملاقه Super Computer انها رخيصة الثمن - صواب - **خطأ** 5) وظيفة هذة الاداة جعل الخط عريضاً - صواب - **خطأ**

6) من أنواع قرصنة البرامج التحميل على الاقراص الصلبة - **صواب** - خطأ 7) نسخ البرامج بطريقة غير قانونية يعتبر من جرائم الانترنت - **صواب** - خطأ 8) المعرفة: مجموعة المعلومات التي صنفت ورتبت لغاية الادراك - **صواب** - خطأ 9) لا يحتوي شريط العنوان على شريط أدوات الوصول السريعQuick Access Bar الذي يستخدم لتسهيل الوصول الى الأوامر التي يحتاجها المستخدم بكثرة - صواب - **خطأ** 10) نقوم بتحديد رأس وتذييل للصفحة من خلال تبويب : - تنسيق - عرض - **ادراج** - تخطيط الصفحة 11) واحدة من الاجزاء التالية تعتبر بمثابة الجهاز العصبي لدى الانسان: - وحدة الحساب والمنطق - **وحدة التحكم** - السجلات - الرام RAM 12) في برمجية الجداول الالكترونية 2010Excel الدالة Average تعني ايجاد الوسط الحسابي . - **صواب** - خطأ 13) في الجداول الالكترونية Excel 2010 عملية القسمه تنفذ قبل عملية الضرب في الدوال الرياضية من حيث الاولوية . - صواب - **خطأ**

14) المقصود من عملية التهيئة هو إعادة تقسيم القرص بكل قطاعاته ومسح كل البيانات التي قد يحتويها ليعود بذلك جاهزا للاستخدام واستقبال البيانات من جديد. - **صواب** - خطأ 15) الضغط على مفتاح نسخ الشاشة ( Print Screen (من لوحة المفاتيح عند الرغبة في نسخ الشكل أو الشاشة التي نود نسخها ومن ثم استخدامها كصورة. - **صواب** - خطأ 16) تستخدم المسطرة ( المسافه ) لتوليد الفراغات بين الكلمات - **صواب** - خطأ 17) تسمى هذه القائمة بــــ قائمة - قائمة البرامج - قائمة الأدوات - قائمة المهام - **قائمة ابدأ** Yahoo! Messenger Dell Microsoft Office Word 2007 الدين الرسام المبرر Command Prompt العرسيةم إنس الشروع في ال**عض** 4 الألعاب Windows Media Center الكعبيرتر أأسبأ الحاسبة لرمة الحكم Windows Live Messenger الأجهزة والطابعات أر ملاحقات ملصقة البرامج الأقتراضية ان قا المقطع اللخيمات والدكم كافة البرامج and production of the ا م أالبحث فعى البرامج والطفات

مع تمنياتي لكم بالنجاح والتوفيق ربيع الكون - ملتقى فيصل ckfu.org الصفحة 14/3 الصفحة 14/3

18) وظيفة هذة الاداة - انشاء احرف صغيرة اسفل النص الاساسي( منخفض ) - رسم خط يمر عبر منتصف النص المحدد. - انقاص حجم الخط. - **انشاء احرف صغيرة اعلى النص الاساسي ( مرتفع )**

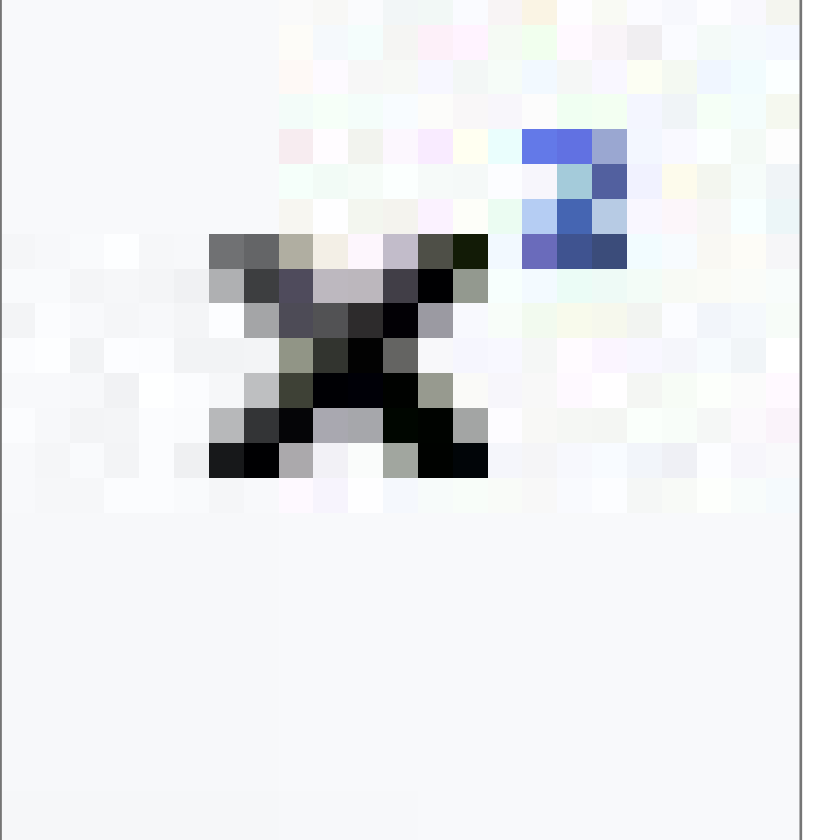

```
19) من اهم برامج نظم التشغيل برامج مكافحة الفايروسات
                                                               - صواب
                                                                - خطأ
                         20) تصنف على انها لغة برمجه عالية المستوى
                                                               - الجافا
                                                         - فيجوال بيسك
                                                                - كوبل
                                                         - جميع ماذكر
21) الحواسيب التي نستخدمها الان في وقتنا الحالي هي حواسيب الجيل :
                                                             - الخامس
                                                              - الثالث
                                                              - السادس
                                                                - الاول
```
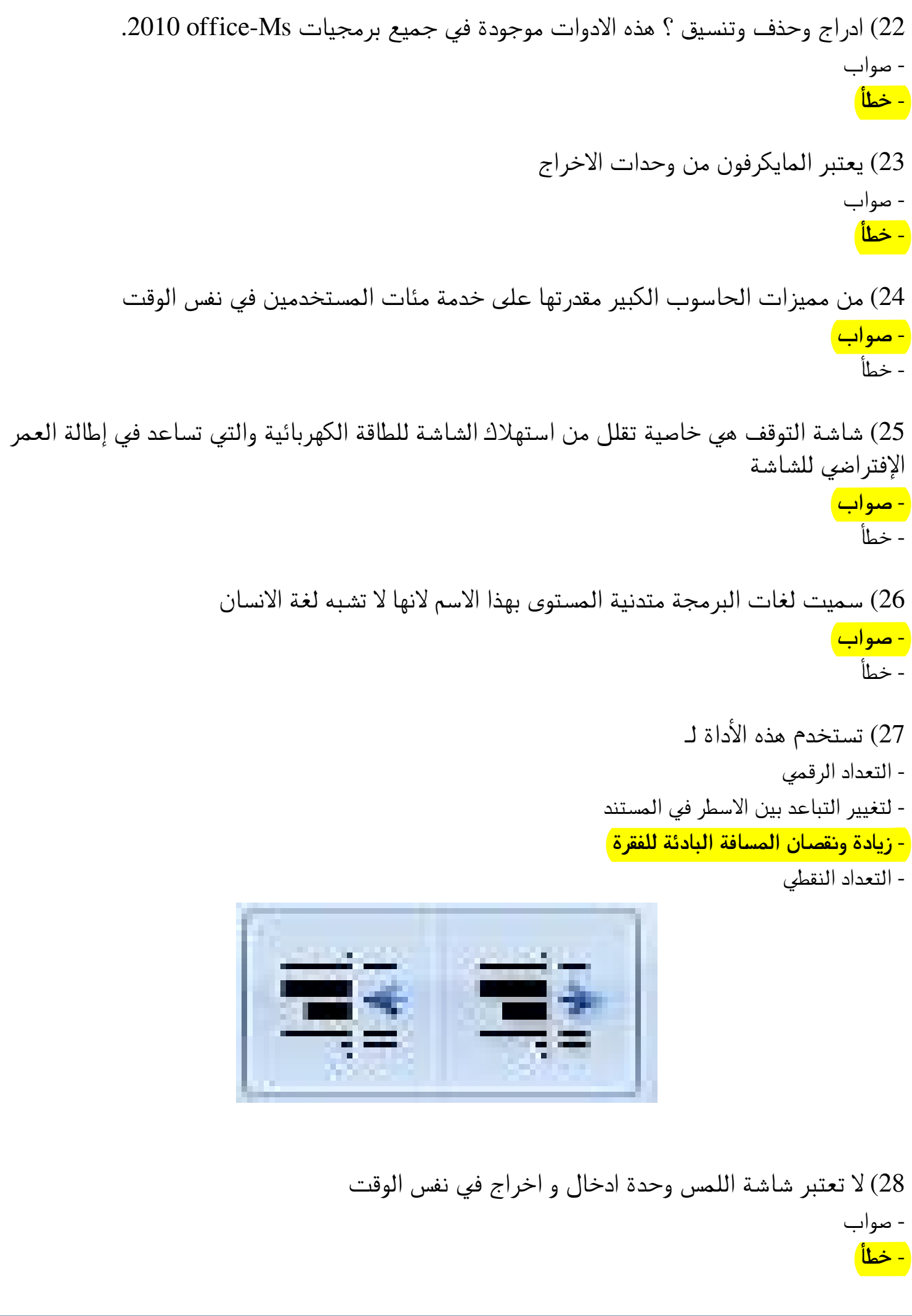

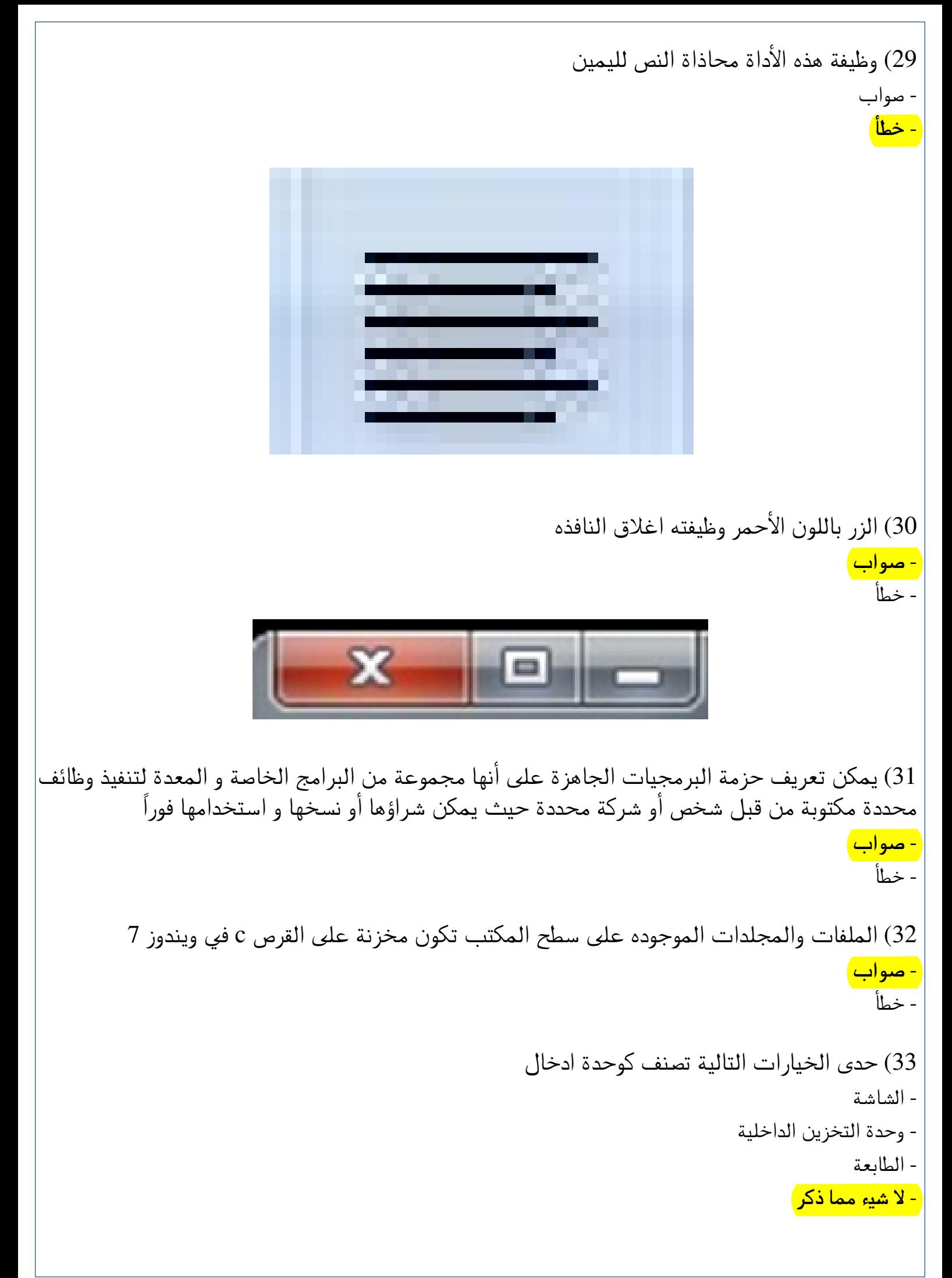

```
34) التجسس للحصول على معلومات سرية قد تخدم المنظمه لا يعتبر اعتداءً على اخلاقيات العمل على
                                                                                                          الحاسوب .
                                                                                                              - صواب
                                                                                                                - خطأ
35) في برمجية الجداول الالكترونية excel 2010 لدينا البيانات في الصورة ادناه اسم الخلية المكتوب فيها
                                                                                                       الرقم 43 هو :
                                                                                                                 - B4
                                                                                                                 - B3
                                                                                                                 - A2- لا شيء مما ذكر
                                           \overline{C}\overline{D}\sf B\mathsf Aالتقدير
                                                       العدد
                                                                                         \mathbf{1}\overline{2}A+\overline{c}14
                                                                            A
                                                                                         \overline{3}34
                                                                           B +\overline{4}79
                                                                            в
                                                                                         \overline{5}152
                                                                           C +\,6\,237
                                                                            c
                                                                                         \sqrt{7}154
                                                                           D+
                                                                                         \sqrt{8}89
                                                                            D
                                                                                         \,958
                                                                            F
                                                                                        10819
                                                                         المجموع
                                                                                        1112131415161736) اول جهاز حاسوب إلكتروني بالكامل يمسى إينياك ENIAC تم بناءة عام 1996م
                                                                                                              - صواب
                                                                                                                - خطأ
                                                                             37) وظيفة هذه الأداة تغيير لون الخط
                                                                                                             - صواب
                                                                                                                - خطأ
```
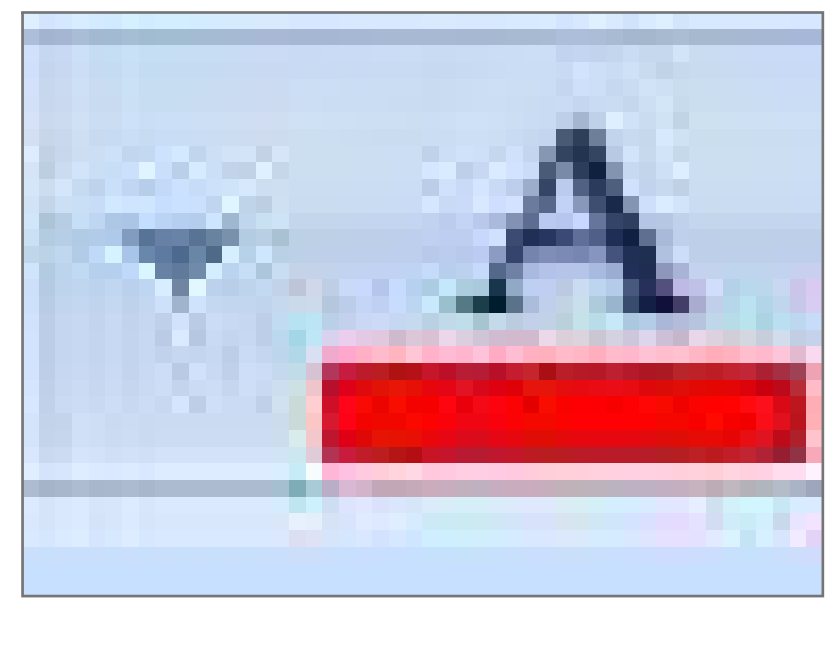

38) من وظائف نظام التشغيل - التحكم في مسار البيانات - التحكم في وحدة الذاكرة الرئيسية - اكتشاف الأعطال - **جميع ما ذكر** 39) احد الوحدات التالية تصنف على انها وحدة ادخال - **المايكرفون** - السماعات - الطابعه - لا شيء مما ذكر 40) عالم مسلم ساهم في بدايات تطور علم الحاسب من هو؟ - الفارابي - ابن سينا - البيروني - **الخوارزمي** 41) في برمجية الجداول الالكترونية excel 2010 لدينا البيانات في الصورة ادناه الدالة التي يجب ان تتضمنها الخلية 11B : - **sum**

count -

Min -

Max -

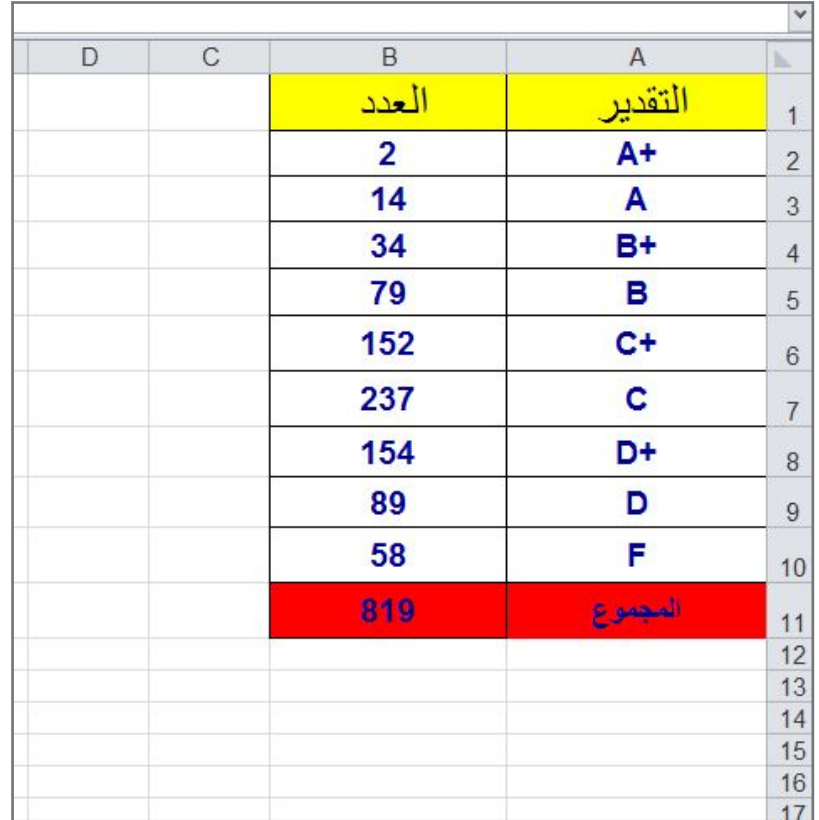

```
42) نقوم بأضافة جدول الى المستند من خلال تبويب :
                                                                                           <mark>- ادراج</mark> ا
                                                                                    - تخطيط الصفحه
                                                                                   - الصفحه الرئيسية
                                                                                            - عرض
                                       43) واحده من البرمجيات التالية لا تعتبر من برامج الخدمات
                                                                             - برنامج النسخ الاحتياطي
                                                                             - برامج مكافحة الفايروس
                                                                   - محرر النصوص مايكروسوفت وورد
                                                                                - برامج ادارة الملفات
                                                 44) يعرف شريط العنوان بشريط الحاله status bar
                                                                                            - صواب
                                                                                             - خطأ
45) في الجداول الالكترونية Excel 2010 ) أنماط الخلايا ) وهي عبارة عن ألوان مختارة يقوم برنامج
أكسل لتعبئة الخلايا بشكل أسرع وذلك بإختيار لون معين من أنماط الخلايا وتطبيقه على الخلايا بشكل
                                                                                            أسرع.
                                                                                           - صواب
```
- خطأ

46) تقاس فعاليه اجهزه الحاسوب وادائها بعدة معاملات اهمها سرعه وحده المعالجه المركزيه ؟ - **صواب** - خطأ 47) لا يحتاج المستخدم لمعلومات موسعة عن الحاسوب عند استخدامه للغات البرمجة متدنية المستوى. - صواب - **خطأ** 48) تعرف هذه العمليه بعملية : - معالجة البيانات - التغذية الراجعه - عملية الادخال والاخراج - **لا شيء مما ذكر** 49) يصنف القرص الصلب (Hard disk (على انه من اجزاء الذاكرة الرئيسية - صواب - **خطأ** 50) الذاكرة الرئيسية تتكون من وحدة التحكم ووحدة الحساب والمنطق - صواب - **خطأ** 51) المعلومات هي مجموعه من البيانات التي خضعت لعمليات معالجه ليستفاد منها . - **صواب** - خطأ 52) 3 ميجا بايت = - 3000 جيجا بايت - **3072 كيلو بايت** - 3000 بايت - لا شيء مما ذكر

```
53) 3 بايت كم بت تساوي ؟
                                                                                            - 3072 بت
                                                                                             - 24 بت
                                                                                              - 42 بت
                                                                                             - 240 بت
                                         54) ذاكرة Rom لا تفقد محتوياتها عند انقطاع التيار الكهربائي.
                                                                                              - صواب
                                                                                                 - خطأ
                                       55) في برمجية الجداول الالكترونية excel 2010 لدى هذه الاداة
                                                   - وظيفة واحده وهي الفرز من الرقم الاكبر الى الرقم الاصغر .
                           - عدة وظائف وهي الفرز من اكبر الى اصغر وبالعكس ومن ال الالف الى الياء وبالعكس .
    - عدة وظائف وهي الفرز من الالف الى الياء وبالعكس والفرز من اكبر الى اصغر وبالعكس وفرز مخصص وعمل تصفية
                                                                                                للصفوف
- عدة وظائف وهي الفرز من الالف الى الياء وبالعكس والفرز من اكبر الى اصغر وبالعكس وفرز مخصص وعمل تصفية
```
**للاعمدة**

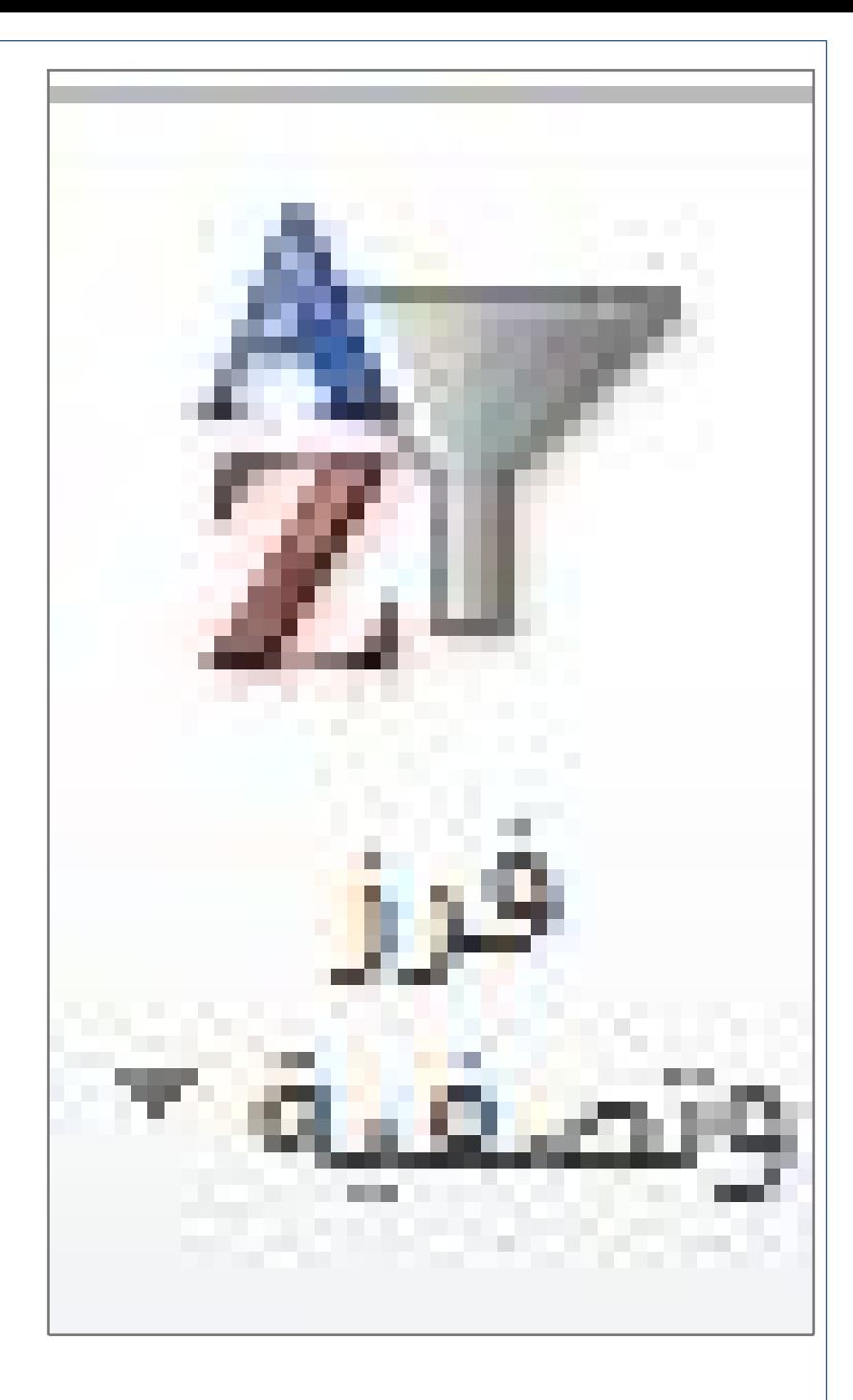

56) في برمجية الجداول الالكترونية excel 2010 لدينا البيانات في الصورة ادناه اسم الخلية المكتوب فيها : 1A هو B

> - صواب - **خطأ**

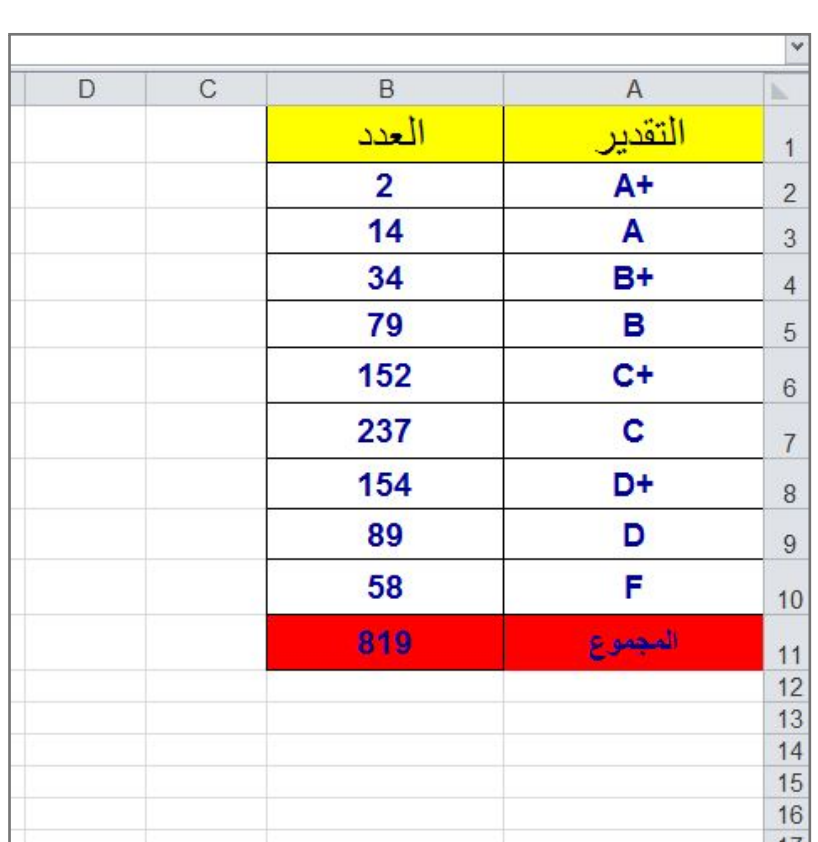

 $=$  10 بايت ( 10 byte) بايت ( 10  $-160$  bits **80 bits -** $-128$  bits  $-64 \text{ bits}$ 58) في برمجية الجداول الالكترونية Excel 2010 نستطيع ادراج دالة من تبويب ( بيانات ) - صواب - **خطأ** 59) في الجداول الالكترونية Excel 2010 من المهم جداً معرفة عنوان الخلية حتى نتمكن من إجراء العمليات الحسابية بكل سهولة وبدون معرفة عنوان الخلية سيصبح من الصعب إجراء أي عملية حسابية. - **صواب** - خطأ

60) اختراق حق ملكية الاقراص الضوئية بنسخ البرمجية على الاقراص الضوئية وبيعها للاخرين من اشكال

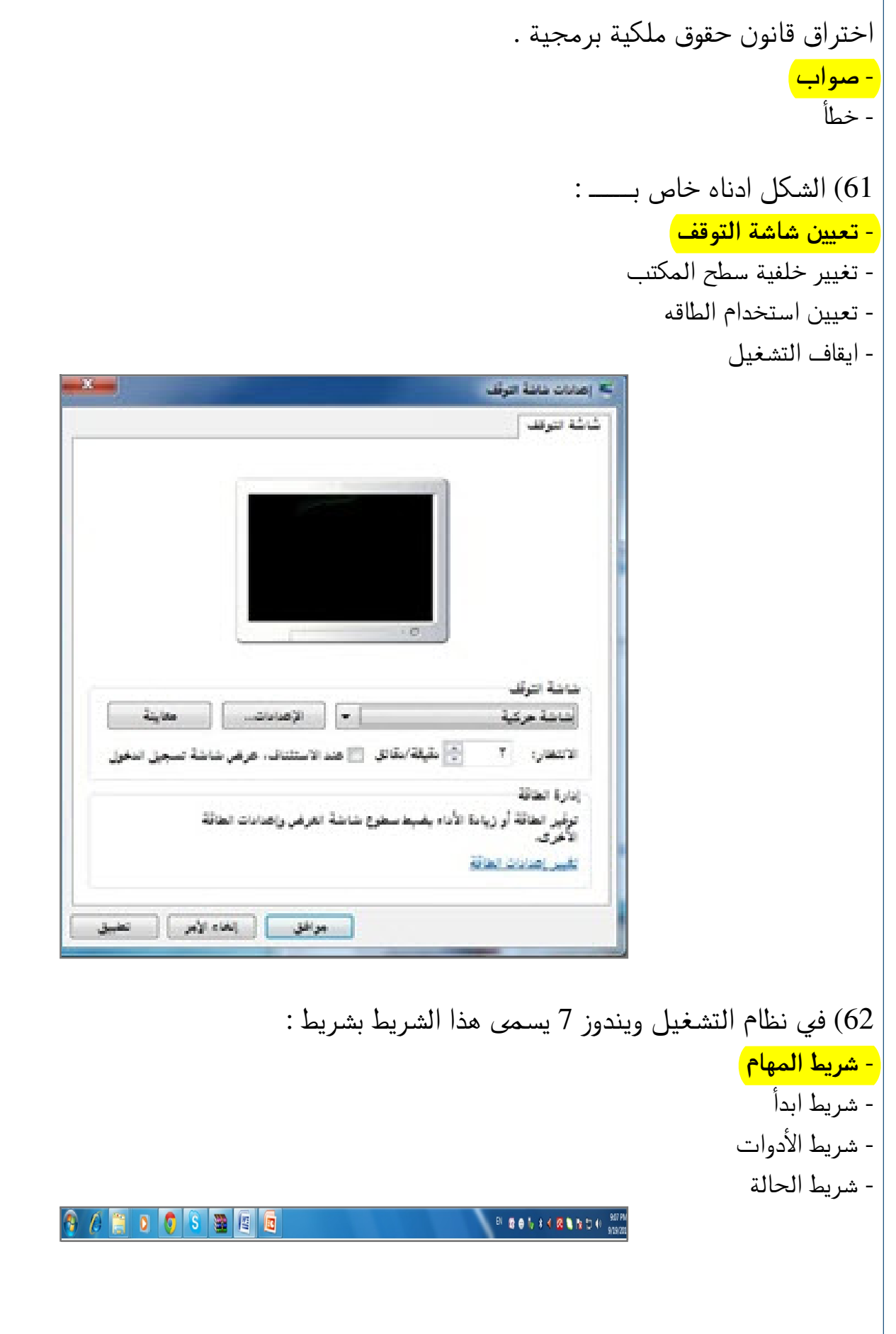